## 漏斗图使用详解

## 视频要点  $\bigcirc$

- 漏斗图基础使用
- 特殊属性配置,比如:顶端/底端宽度,漏洞位置等
- 如何在漏斗图、金字塔图、锥形图之间变换
- 多切面对比漏斗图实现

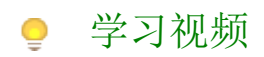

您的浏览器不支持播放此视频,请使用Chrome、IE11、Edge等支持Html5的浏览器。

帮助文档[:漏斗图](https://help.grapecity.com.cn/pages/viewpage.action?pageId=50008179)